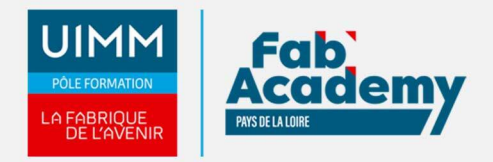

# **Powerpoint Intermédiaire / Expert - Coach - MédiaPlus - Présentiel**

Mise à jour le 31/01/2024 Numéro de CPF :

Formez-vous avec ce module Powerpoint Expert dans nos centres spécialisés et équipés. Nous vous proposons une formation interactive composée de vidéos de formation, d'exercices d'entraînement et de points d'informations complémentaires afin de maitriser les fonctionnalités avancées de Powerpoint. Vous serez accompagné d'un formateur tout au long de votre formation afin de vous aider dans votre parcours et de vous proposer des exercices complémentaires.

Cette formation se déroule en trois étapes :

- Découverte de notre plateforme de formation
- Réalisation du parcours
- Accompagnement tout au long de votre formation par un formateur Coach présent dans la salle

(En option : Certification TOSA)

## **Objectifs de formation**

A l'issue de la formation, les stagiaires seront capables de :

- Transformez votre discours en diapos
- Illustrez vos diapos
- Ajoutez, gérez des zones de textes et images
- Placez tableaux et diagrammes
- Progressez dans la gestion des diapos
- Ne passez pas à côté des masques
- Agrémentez vos présentations d'objets graphiques
- Faites bouger vos diapos
- Réussissez vos projections
- Partagez, protégez vos présentations

#### **Programme**

#### **Transformez votre discours en diapos**

- Création de diapositives/saisie en affichage Plan
- Gestion de l'affichage en mode Plan
- Déplacement de texte sur un plan
- Présentation à partir d'un document Word

#### **Illustrez vos diapos**

- Sélection et suppression d'objets
- Déplacement d'un objet
- Quadrillage et repères
- Traçage d'une forme
- Copie et duplication d'un objet
- Dimensionnement d'un objet
- Modification d'un objet
- Mise en forme d'un objet
- Mise en forme de ligne
- Effets sur des objets
- Copie de mise en forme d'un objet

#### **CENTRE D'ANGERS / CHOLET** 02 41 73 93 06

contact.angers@formationindustries-pdl.fr

**CENTRE DE NANTES** 02 51 13 21 51 contact.nantes@formationindustries-pdl.fr

**CENTRE DE SAINT-NAZAIRE** 02 40 53 85 47 contact.stnazaire@formationindustries-pdl.fr

**CENTRE DE LAVAL** 02 43 69 03 33 contact.laval@formationindustries-pdl.fr

**CENTRE DU MANS** 02 43 21 77 77 contact.lemans@formationindustries-pdl.fr

**CENTRE DE LA ROCHE-SUR-YON** 02 51 37 57 17 contact.laroche@formationindustries-pdl.fr

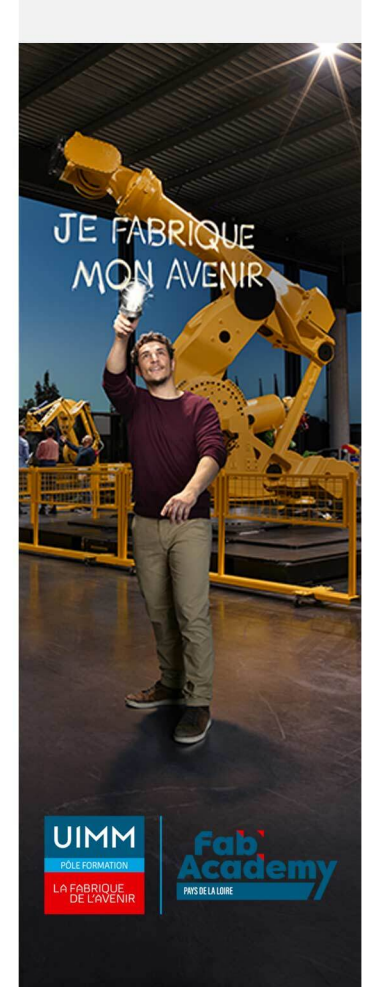

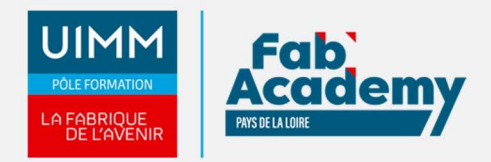

- Rotation et orientation d'un objet
- Alignement et répartition d'objets
- Ordre de superposition des objets
- Groupement ou dissociation d'objets

#### **Ajoutez, gérez des zones de textes et images**

- Zone de texte et texte dans un objet de dessin
- Mise en forme d'une zone de texte
- Effets sur du texte
- Insertion et enregistrement d'une image
- Mise en forme d'une image
- Gestion d'une image

#### **Placez tableaux et diagrammes**

- Création et insertion d'un tableau
- Les styles de tableau
- Modification et mise en forme d'un tableau
- Gestion des lignes et des colonnes d'un tableau
- Gestion des cellules et d'un tableau
- Insertion d'un diagramme
- Gestion d'un diagramme
- Mise en forme d'un diagramme

#### **Progressez dans la gestion des diapos**

- Lien hypertexte
- À savoir : L'en-tête et le pied de page
- En-tête et pied de page
- Personnalisation d'un thème

#### **Ne passez pas à côté des masques**

- Présentation du masque des diapositives
- Utilisation des masques de diapositives
- Modification des dispositions
- Modification des espaces réservés du masque
- Utilisation de plusieurs masques
- Masque des pages de notes
- Masque du document

#### **Agrémentez vos présentations d'objets graphiques**

- À savoir : Les graphiques
- Insertion d'un graphique
- Sélection et suppression des éléments d'un graphique
- Les données d'un graphique
- Disposition des éléments d'un graphique
- Mise en forme d'un graphique
- Gestion des modèles d'un graphique
- Insertion d'un objet d'une autre application

#### **Faites bouger vos diapos**

- Insertion de diapositives d'une autre présentation
- Les sections
- Zoom de résumé, de diapositive ou de section
- Insertion d'un clip audio ou vidéo
- Gestion des clips audio/vidéo
- Interaction définie sur un objet
- Effets d'animation sur des objets
- Personnalisation des effets d'animation
- Animation de texte
- Déclenchement automatique des effets d'animation
- Effets de transition

# **CONTACTS:**

#### **CENTRE D'ANGERS / CHOLET** 02 41 73 93 06

contact.angers@formationindustries-pdl.fr

#### **CENTRE DE NANTES**

02 51 13 21 51 contact.nantes@formationindustries-pdl.fr

#### **CENTRE DE SAINT-NAZAIRE**

02 40 53 85 47 contact.stnazaire@formationindustries-pdl.fr

#### **CENTRE DE LAVAL**

02 43 69 03 33 contact.laval@formationindustries-pdl.fr

#### **CENTRE DU MANS**

02 43 21 77 77 contact.lemans@formationindustries-pdl.fr

## **CENTRE DE LA ROCHE-**

**SUR-YON** 02 51 37 57 17 contact.laroche@formationindustries-pdl.fr

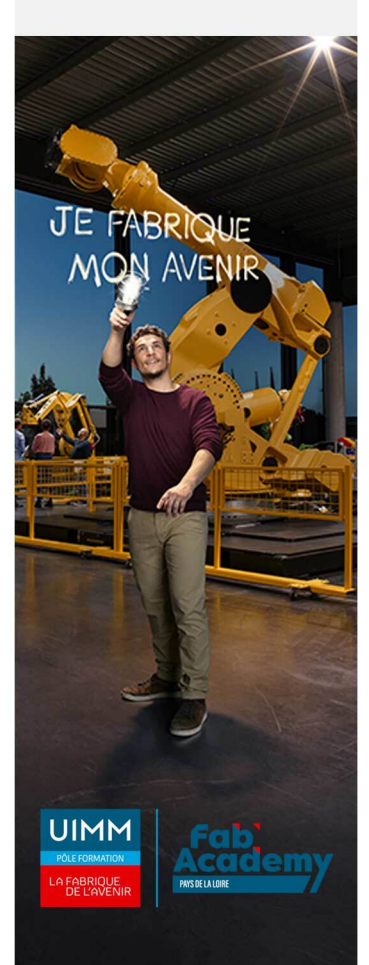

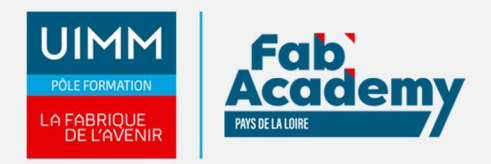

#### **Réussissez vos projections**

- Défilement automatique des diapositives
- Diaporamas personnalisés
- Choix des diapositives pour le diaporama
- Configuration du diaporama et des annotations manuscrites lors de son exécution

### **Partagez, protégez vos présentations**

- Création d'un package sur CD-Rom ou dans un dossier
- À savoir : Importation, exportation et interopérabilité avec PowerPoint
- Exportation vers des formats courants
- Conversion d'une présentation PowerPoint
- Propriétés d'une présentation
- Commentaires
- Comparaison de présentations
- Protection d'une présentation par mot de passe
- Finaliser une présentation

## **Lieux de formations**

- Angers
- Cholet
- La Roche-sur-Yon
- Laval
- Le Mans
- Nantes
- Saint-Nazaire

## **Dates de formations**

#### **LE MANS :**

1ere session : 9 avril + 16 avril 2024

2ème session :18 juin + 25 juin 2024

3ème session : 8 octobre + 15 octobre 2024

4ème session : 3 décembre + 10 décembre 2024

## **Durée de la formation**

Durée en présentiel : 14 heures - Mise à disposition de la plateforme e-learning : 6 mois

## **Nombre de stagiaires**

Minimum 4 personnes et maximum 12 personnes

# **Pré-requis d'entrée en formation**

Connaître l'environnement Windows

# **CONTACTS:**

#### **CENTRE D'ANGERS / CHOLET** 02 41 73 93 06

contact.angers@formationindustries-pdl.fr

**CENTRE DE NANTES** 

02 51 13 21 51 contact.nantes@formationindustries-pdl.fr

**CENTRE DE SAINT-NAZAIRE** 02 40 53 85 47 contact.stnazaire@formationindustries-pdl.fr

**CENTRE DE LAVAL** 02 43 69 03 33 contact.laval@formationindustries-pdl.fr

#### **CENTRE DU MANS**

02 43 21 77 77 contact.lemans@formationindustries-pdl.fr

**CENTRE DE LA ROCHE-SUR-YON** 02 51 37 57 17

contact.laroche@formationindustries-pdl.fr

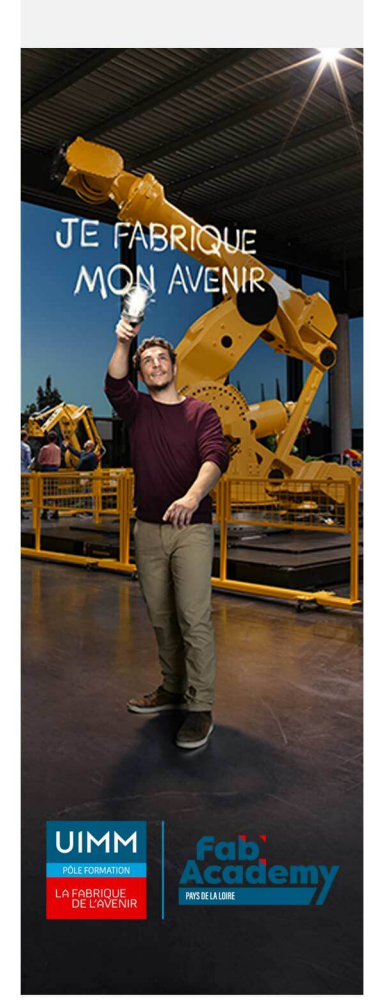

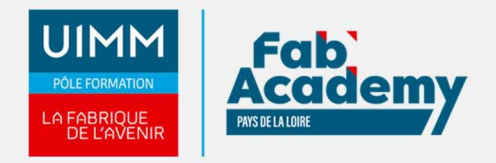

- Maitrise de la lecture, de l'écriture
- Afin de permettre la formation à distance, il est nécessaire de disposer d'un ordinateur, d'une tablette ou d'un téléphone équipé d'un accès internet et d'avoir le navigateur Internet Google Chrome

#### **Modalités pédagogiques**

- **Méthodes pédagogiques :** Formation en présentiel avec apports théoriques et coaching individualisé réalisé par un formateur expert.
- **En début de formation** : présentation du parcours, du calendrier et des jalons, prise  $\bullet$ en main de la plateforme e-learning.
- **Moyens pédagogiques** : Accès aux supports pédagogiques par notre plateforme de formation e-learning et accompagnement personnalisé par un formateur expert.

## **Modalités d'évaluation et d'examen**

Les connaissances et/ou capacités professionnelles de l'apprenant sont évaluées en cours et/ou en fin de formation par différents moyens : mises en situation, études de cas, QCM.

Possibilité de passer la certification TOSA: Les compétences du candidat sont évaluées par un test informatique d'une durée de 40 minutes au maximum. La certification est réalisée en visio conférence en présence d'un formateur certifié.

**Tarif**

500 € HT par participant pour les 2 jours

## **CONTACTS:**

**CENTRE D'ANGERS / CHOLET** 02 41 73 93 06 contact.angers@formationindustries-pdl.fr

**CENTRE DE NANTES** 02 51 13 21 51

contact.nantes@formationindustries-pdl.fr

**CENTRE DE SAINT-NAZAIRE** 02 40 53 85 47 contact.stnazaire@formationindustries-pdl.fr

**CENTRE DE LAVAL** 02 43 69 03 33 contact.laval@formationindustries-pdl.fr

**CENTRE DU MANS** 02 43 21 77 77 contact.lemans@formationindustries-pdl.fr

**CENTRE DE LA ROCHE-SUR-YON** 02 51 37 57 17 contact.laroche@formationindustries-pdl.fr

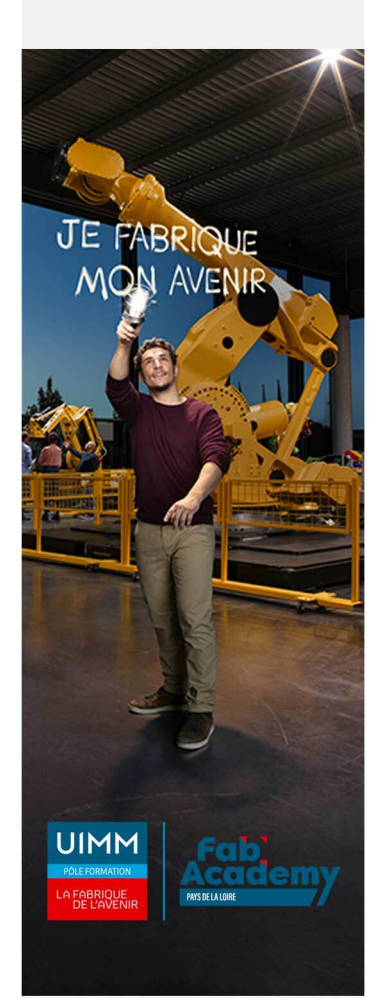